SSC0101 - ICC1 – Teórica

Introdução à Ciência da Computação I

## **Estrutura de Programas: Repetição – Parte II**

Prof. Vanderlei Bonato: vbonato@icmc.usp.br Prof. Claudio Fabiano Motta Toledo: claudio@icmc.usp.br

## Sumário

- Estrutura de Repetição
- Estrutura de Repetição em Algoritmos
	- PARA
	- ENQUANTO
	- REPITA
- Estrutura de Repetição em Linguagem C
	- for
	- while
	- do-while
- Comando de controle de laço
	- break
	- continue
	- goto

```
for (inicialização; teste; incremento)
   instrução;
```

```
for (inicialização; teste; incremento)
{
   instrução_1;
   instrução_2;
   ...
   instrução_n;
}
```

```
Exemplo:
//imprime números de 0 a 9 
int main()
{
  int conta;
  for(conta=0; conta<10; conta++)
   //para mais de uma instrução no corpo do for deve-se utilizar chaves
   {
    printf("conta=%d\t",conta);
    printf("conta=%d\n",-(conta-9));
  }
   system("PAUSE"); 
}
```

```
Exemplo :
```

```
//imprime o valor ASCII
int main()
{
  char ch;
  for(ch='0'; ch<='9'; ch++)
      printf("O valor ASCII de %c e' %d.\n", ch, ch); 
  system("PAUSE"); 
}
```
Exemplos:

$$
for (i = 1; i <= 10; i++)
$$
\n
$$
print("%d", i); \qquad \Rightarrow 1 2 3 4 5 6 7 8 9 10
$$

for(i = 1; i<=10; i=i+1) printf("%d ", i); 1 2 3 4 5 6 7 8 9 10

```
for(i = 10; i > = 1; i - j)
  printf("%d", i); \implies 10 9 8 7 6 5 4 3 2 1
```
Exemplos: for( $i = 1$ ;  $i \le 10$ ;  $i = i + 2$ ) printf("%d", i);  $\Rightarrow$  1 3 5 7 9 printf("\n\ni="); for( $i = 10$ ;  $i>=1$ ;  $i=i-3$ ) printf("%d", i);  $\Rightarrow$  10 7 4 1 printf("\n\ni="); for( $i = -10$ ;  $i \le 10$ ;  $i = i + 5$ ) printf("%d", i);  $\implies$  -10 -5 0 5 10

Exemplos: //Usando contador float for( $k = 0$ ; k <= 1; k + = 0.1) printf("%3.1f ", k);  $\Rightarrow$  0.0 0.1 0.2 0.3 0.4 0.5 0.6 0.7 0.8 0.9 1.0 //Usando contador char for(letra = 'A'; letra $\le$ ='Z'; letra++) printf("%c ", letra);  $\Rightarrow$  A B C ... X Y Z for(letra =  $z'$ ; letra $>=$ 'a'; letra--) putchar(letra);

$$
\Rightarrow z y x ....c b a
$$

```
//lê um caractere e imprime o seguinte
```

```
int main()
{
  char ch;
  for(ch=getch(); ch!=X; ch=getch()printf("%c", ch+1); 
}
                    Como sair do loop?
```
- Qualquer uma das três partes do laço "for" pode ser omitida
- Todavia, o ponto-e-vírgula deve estar presente.
- Se as expressões de inicialização e de incremento forem omitidas, elas apenas serão desconsideradas
- Porém, se a expressão de teste for omitida, a mesma é considerada permanentemente verdadeira
	- O que acontece nessa situação?

Exemplos: considere int i, int sum  $= 0$ . O trechos abaixo são equivalentes

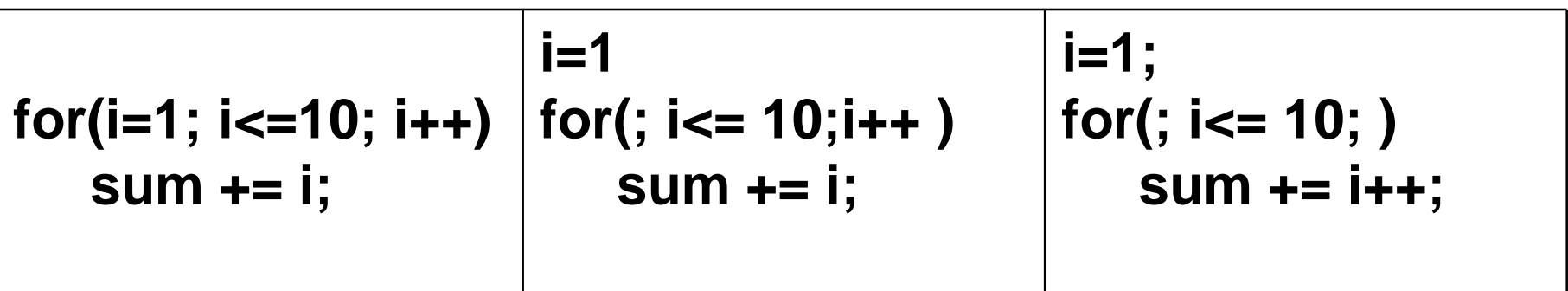

O que ocorre com esse exemplo? i=1; sum=0; for $($ ; ;  $)$  $sum += i++;$ 

- Qualquer expressão do comando "for" pode conter várias instruções separadas por vírgula.
- O operador vírgula usado no "for" permite múltiplas inicializações e múltiplos processamento de índices.
- Um par de expressões separadas por vírgulas é avaliado da esquerda para a direita.

Exemplos: Considere int i, sum=0. Os trechos abaixo são equivalentes

> **for(i=1; i<=10; i++) sum += i;** for(sum=0,  $i=1$ ;  $i<=10$ ;  $i++$ )

> > sum  $+=$  i;

;<br>,

;

```
for(sum=0, i=1; i<=10; sum+=i, +i)
```
O trecho abaixo NÃO é equivalente for(sum=0,  $i=1$ ;  $i<=10$ ;  $++i$ , sum $+=i$ )

```
Exemplo:
//Usando mais de um contador
int main()
\{int i,j;
  printf("\n\n(i,j)=");
  for(i = 1, j=1; i \le 5, j \le 5; i++, j++)printf("(%d,%d) ", i, j);
  system("PAUSE"); 
  return 0; 
}
```
#### $(i,j)=(1,1)$   $(2,2)$   $(3,3)$   $(4,4)$   $(5,5)$

#### Exemplo:

{

//imprime os números de 0 a 98 em incremento de 2 int main()

```
int x,y;
  for(x=0, y=0; x+y < 100; x=x+1, y=y+1)
     printf("%d ",x+y); 
  system("PAUSE"); 
  return 0; 
}
                            0 2 4 6 8 10 12 ....94 96 98
```
#### Comando for - aninhado

• Pode existir n comandos for aninhados

for (inicialização1; teste1; incremento1) for (inicialização2; teste2; incremento2) for (inicialização3; teste3; incremento3)

....

for (inicializaçãoN; testeN; incrementoN) instrução;

```
while (expressão de teste)
  instrução;
```

```
while (expressão de teste)
{
  instrução_1;
  instrução_2;
  ...
  instrução_n;
}
```
• O "while" pode substituir o "for" do seguinte modo:

```
Inicialização da variável de teste
while(teste)
{
```
Incremento da variável de teste;

}

....

• Há uma equivalência entre os comandos while e for.

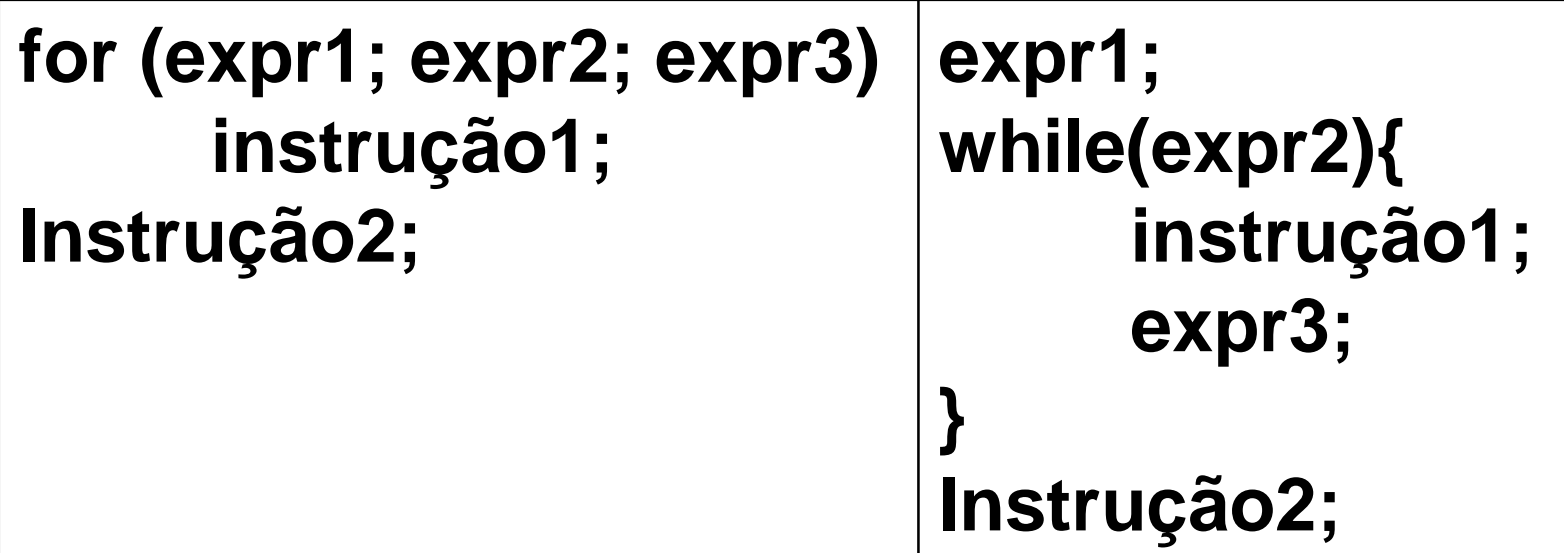

• Laço for é equivalente ao while, considerando que expr2 ocorre e que não há um comando **continue** no corpo de um laço for.

• Exemplo 1

```
int main()
{
  int conta=0;
  int total=0;
  while(conta<10)
  \{total+=conta;
    printf("conta=%d, total=%d\n", conta, total);
    conta++;
  }
  system("pause");
}
```

```
Exemplo 2
 int main()
 {
    int conta=0;
    printf("Digite uma frase:\n");
    //13 é o valor do caractere "enter" ou "cr"(carriage return)
   while(getche()!=13)
    {<br>}
      conta++;
    }
    printf("A frase possui %d caracteres",conta); 
   system("pause");
 }
```
Veja a tabela ASCII: http://www.asciitable.com/

• Exemplo 3: Há algum problema nos trechos de código abaixo?

```
while (++i<LIMIT) do{ //trecho de código 1
 j=2*i+3;
 printf("%d\n",j);
}
```

```
printf("Input na integer: "); //trecho de código 2
scanf("%d", &n);
while (--n)
```

```
..... /* faça alguma coisa */
```

```
while ((c=getchar()) == '') //trecho de código 3
     ;
```
#### Comando while - aninhado

while (expressão de teste1) while(expressão de teste2) while(expressão de teste3)

...

while(expressão de testeN) instrução;

#### Exercício I

• Faça um programa que receba números inteiros maiores que 1. A cada valor recebido, exiba um mensagem dizendo se o número é primo ou não.

### Exercício II

- Faça um programa que receba valores inteiros positivos , calcule e mostre:
	- A soma dos números digitados.
	- A quantidade de números digitados.
	- A média dos números digitados.
	- O maior número digitado.
	- O menor número digitado.
	- A média dos números pares.
	- A percentagem dos números ímpares entre todos os números digitados.

#### Referências

Ascencio AFG, Campos EAV. Fundamentos de programação de computadores. São Paulo : Pearson Prentice Hall, 2006. 385 p.

Kelley, A.; Pohl, I*., A Book on C*: programming in C. 4ª Edição. Massachusetts: Pearson, 2010, 726p.

Kernighan, B.W.; Ritchie, D.M. C, *A Linguagem de Programação*: padrão ANSI. 2ª Edição. Rio de Janeiro: Campus, 1989, 290p.

# FIM Aula 8